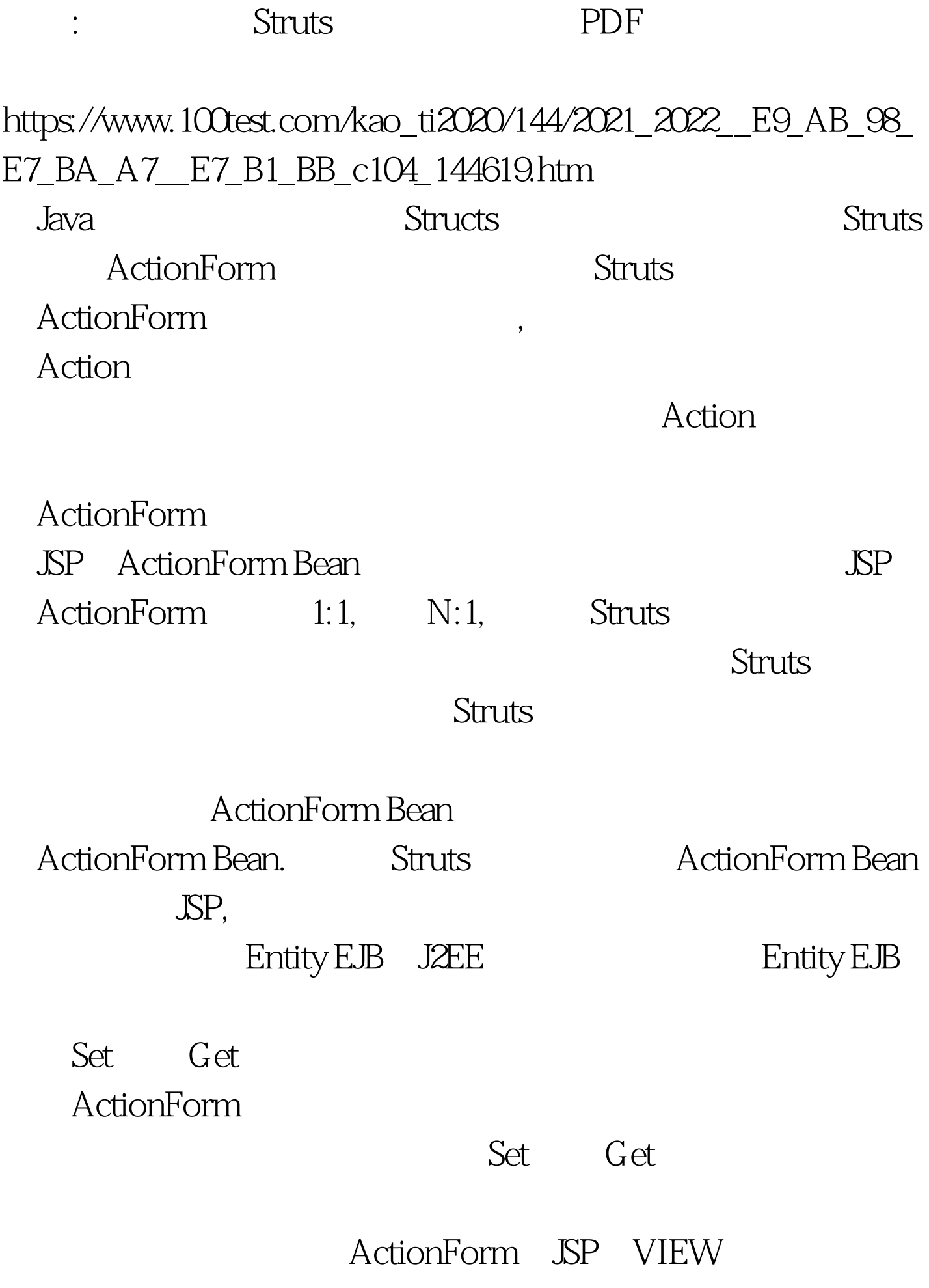

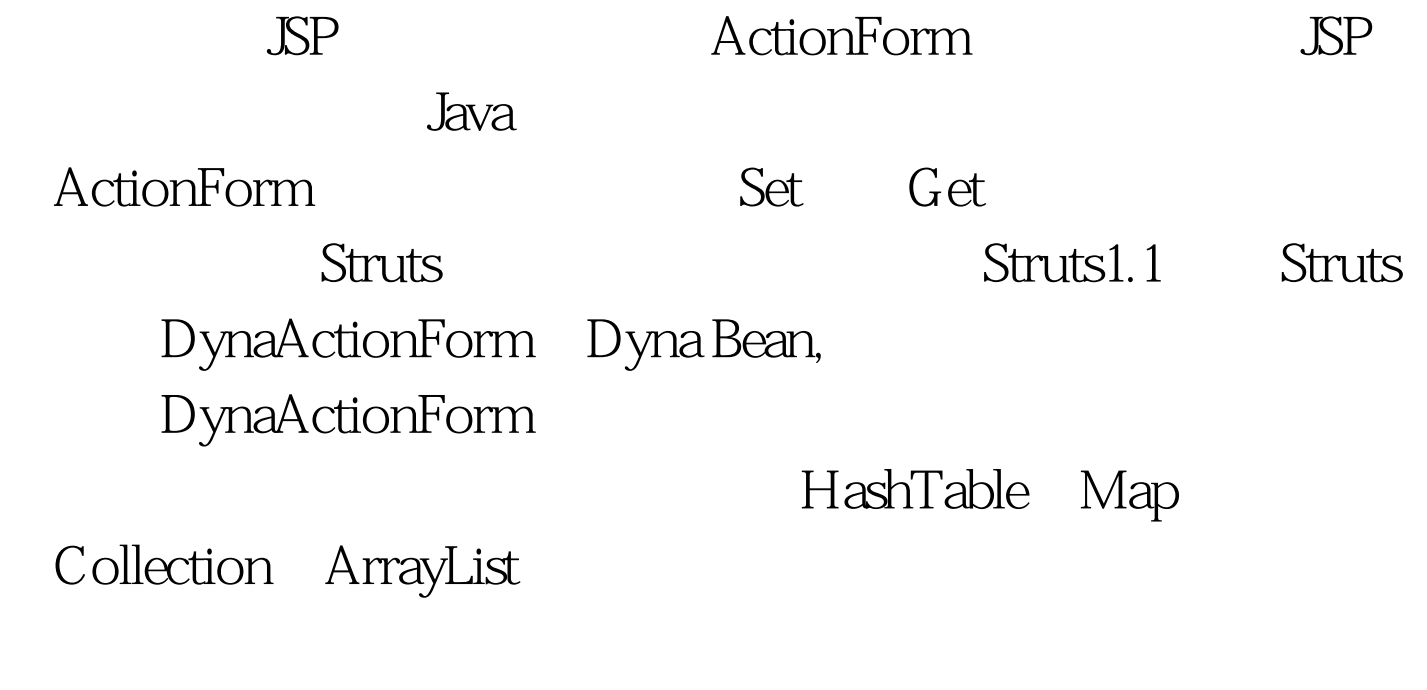

ActionForm Bean

Connection

conn=DriverManager.getConnection("JDBC URL "). sql=" 0select \* from some tables ".PreparedStatement stmt = conn.prepareStatement(sql). ResultSet rs = stmt.executeQuery().ArrayList array=new ArrayList().while (rs.next()) { AActionForm actionForm =new AActionForm (). actionForm.setId(rs.getString("Id")). actionForm.setName(rs.getString("Name")). array.add(actionForm).} Action Execute request.setAttribute("array", array) JSP iterate Tag type="com.bhsky.webis.Goods"> Struts , where  $V$  is a set of  $V$  is a set of  $V$  is a set of  $V$ 

## Action

## JavaBean

## ActionForm Bean

## ActionForm Bean

ActionFormBean ActionForm Bean, SP ActionForm Bean ActionForm Bean

IBM developerWorks

 $\mathop{\rm Struts}$ 

 $\mathop{\rm Struts}\nolimits$ 

开发: 1、 先定义Action FormBean: package com.bhsky.webis.system. 100Test www.100test.com